## PROCEDURE FOR APPS TO NON APPS

## **CREATION OF INTEGRATING POINTS**

We require four forms to create integration points.

- Add Integration Point.
- Add External group.
- Map Integration Point.
- New External Variable Group.

## **INTEGRATION POINT**

Integration point (IP) is nothing but a template which consist of source application information (data/url's) which are used in integration process

## **EXTERNAL GROUP**

It is used to map variable to variable.

## **MAP INTEGRATION POINT**

It is used to link the specific IP with specific EVG.

# **EXTERNAL VARIABLE GROUP**

- External variable group (EVG) is nothing but a template which consist of target application information (data/url's) which are used in integration process
- It is used to map source form variable to target form variable.

### **ADD INTEGRATION POINT**

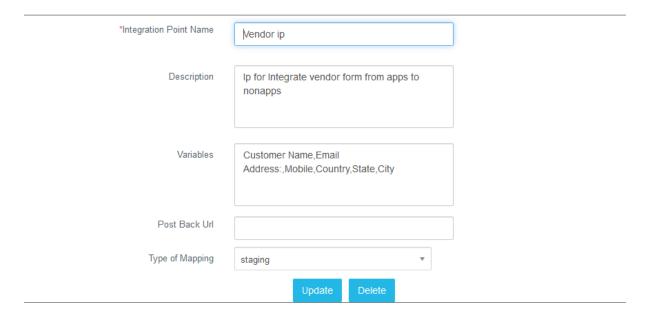

Variables: Variables you want to give integration.

Post back URL: If you want the user to redirect to other website

Type of mapping: Select type of mapping as "Staging"

### ADD EXTERNAL GROUP

• It is used to map variable to variable. Once the integration point is created. Then select External Variable Group and enter the group name then click on "Add" button which is shown in below screen.

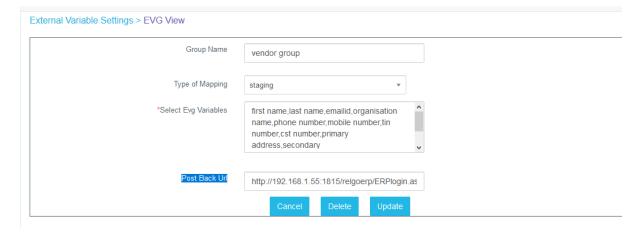

#### MAP INTEGRATION POINT

- It is used to link the Integration Point with target location. Now select Map Integration point with Staging.
- Fill all the fields and click on "Add" Button which is shown below.

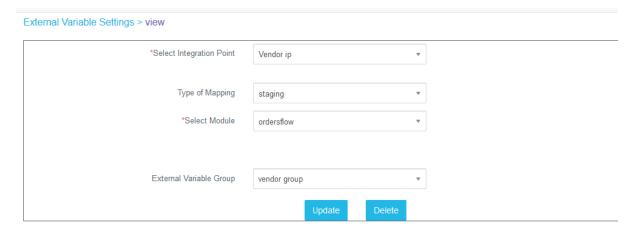

## **NEW EXTERNAL VARIABLE GROUP**

- Linking source form variable to target form variable.
- Add Variables to EVG with the data to be populated during run time and it can be populated using binding time like group / scope / Default value / Data source variable (It varies dynamically).

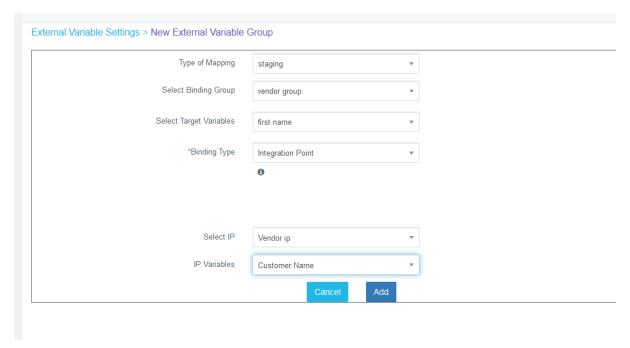

**Binding Type:** Select binding type as Integration point.

| After a constation of additionable interpreting a sintaken as to account forms |
|--------------------------------------------------------------------------------|
| After completion of adding the integration point then go to manage form        |
|                                                                                |
| action and click on the check box of "integration" then you will get a popup.  |
| , , , , , ,                                                                    |
|                                                                                |
|                                                                                |
|                                                                                |
|                                                                                |
|                                                                                |
|                                                                                |
|                                                                                |
|                                                                                |
|                                                                                |
|                                                                                |
|                                                                                |
|                                                                                |
|                                                                                |
|                                                                                |
|                                                                                |
|                                                                                |
|                                                                                |
|                                                                                |
|                                                                                |
|                                                                                |
|                                                                                |
|                                                                                |
|                                                                                |
|                                                                                |
|                                                                                |
|                                                                                |
|                                                                                |
|                                                                                |
|                                                                                |
|                                                                                |
|                                                                                |
|                                                                                |
|                                                                                |
|                                                                                |
|                                                                                |
|                                                                                |
|                                                                                |
|                                                                                |
|                                                                                |
|                                                                                |
|                                                                                |
|                                                                                |
|                                                                                |
|                                                                                |
|                                                                                |
|                                                                                |
|                                                                                |
|                                                                                |
|                                                                                |
|                                                                                |
|                                                                                |
|                                                                                |
|                                                                                |
|                                                                                |
|                                                                                |
|                                                                                |
|                                                                                |
|                                                                                |
|                                                                                |
|                                                                                |
|                                                                                |
|                                                                                |
|                                                                                |
|                                                                                |
|                                                                                |
|                                                                                |
|                                                                                |
|                                                                                |
|                                                                                |
|                                                                                |
|                                                                                |
|                                                                                |
|                                                                                |
|                                                                                |
|                                                                                |
|                                                                                |